## #RewriteEngine On #RewriteCond %{HTTPS} !on #RewriteRule (.\*) https://%{HTTP\_HOST}%{REQUEST\_URI}

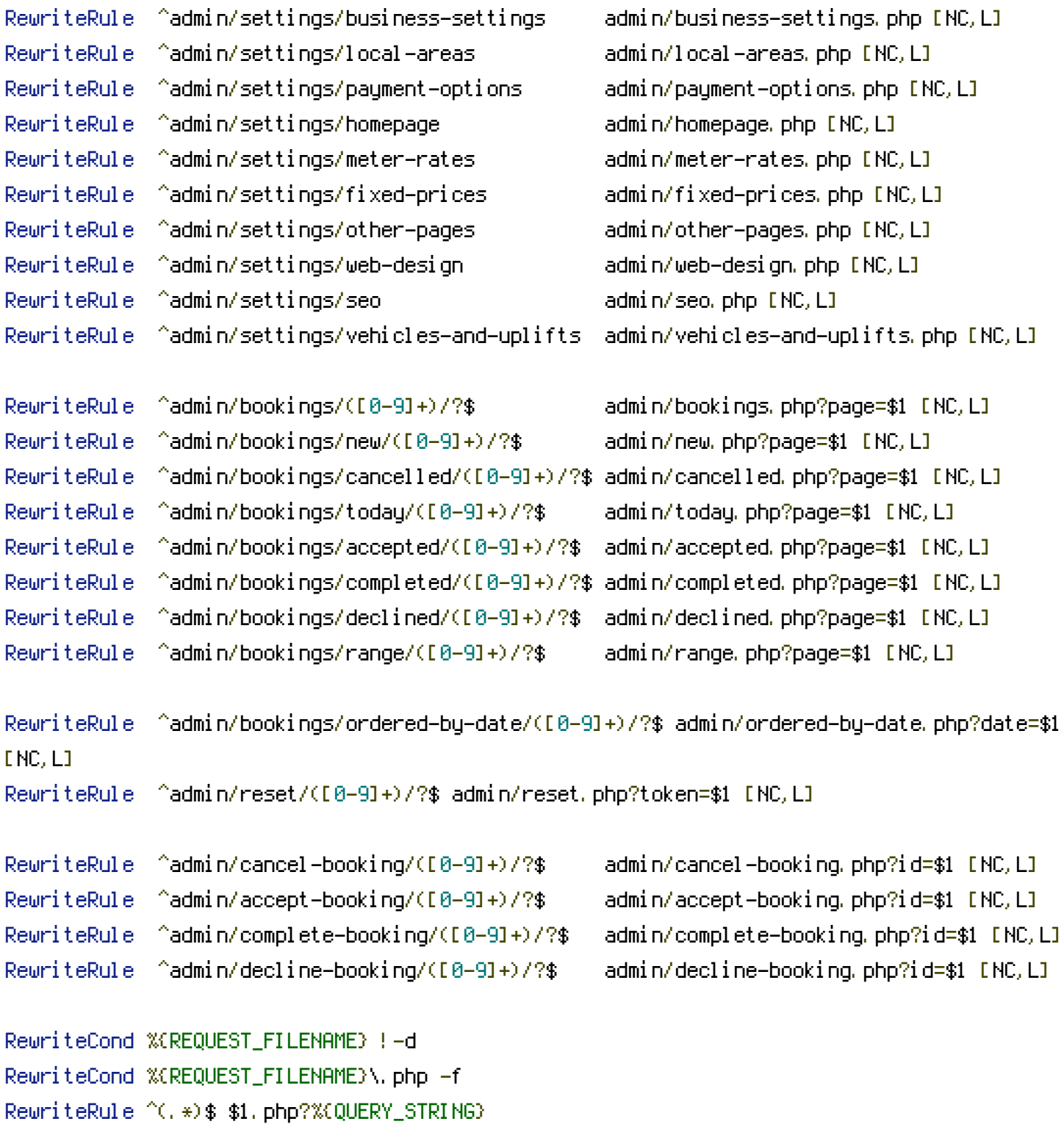